## Learning

- $\mathcal{A}_{\text{A}}$  To understand that the world wide web is one of the services offered on the internet
- $\mathcal{A}$  To know that the world wide web consists of many websites and web pages that can be accessed using the internet
- $\mathcal{A}$  To know that websites are written in HTML code
- $\mathcal{A}_{\text{th}}$  To read basic HTML code
- $\mathcal{A}_{\text{A}}$  To understand how HTML provides structure for web content

## Key Vocabulary

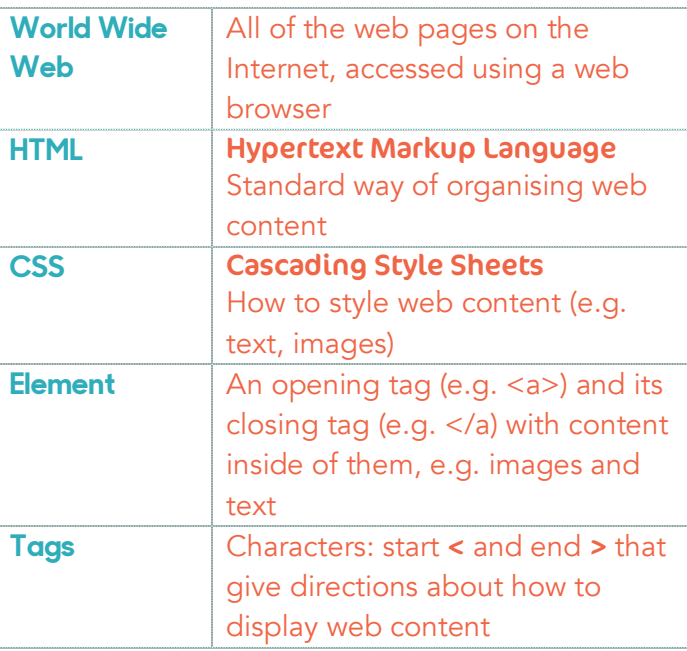

**Year 5** iWeb **Knowledge Organiser**

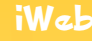

iWeb

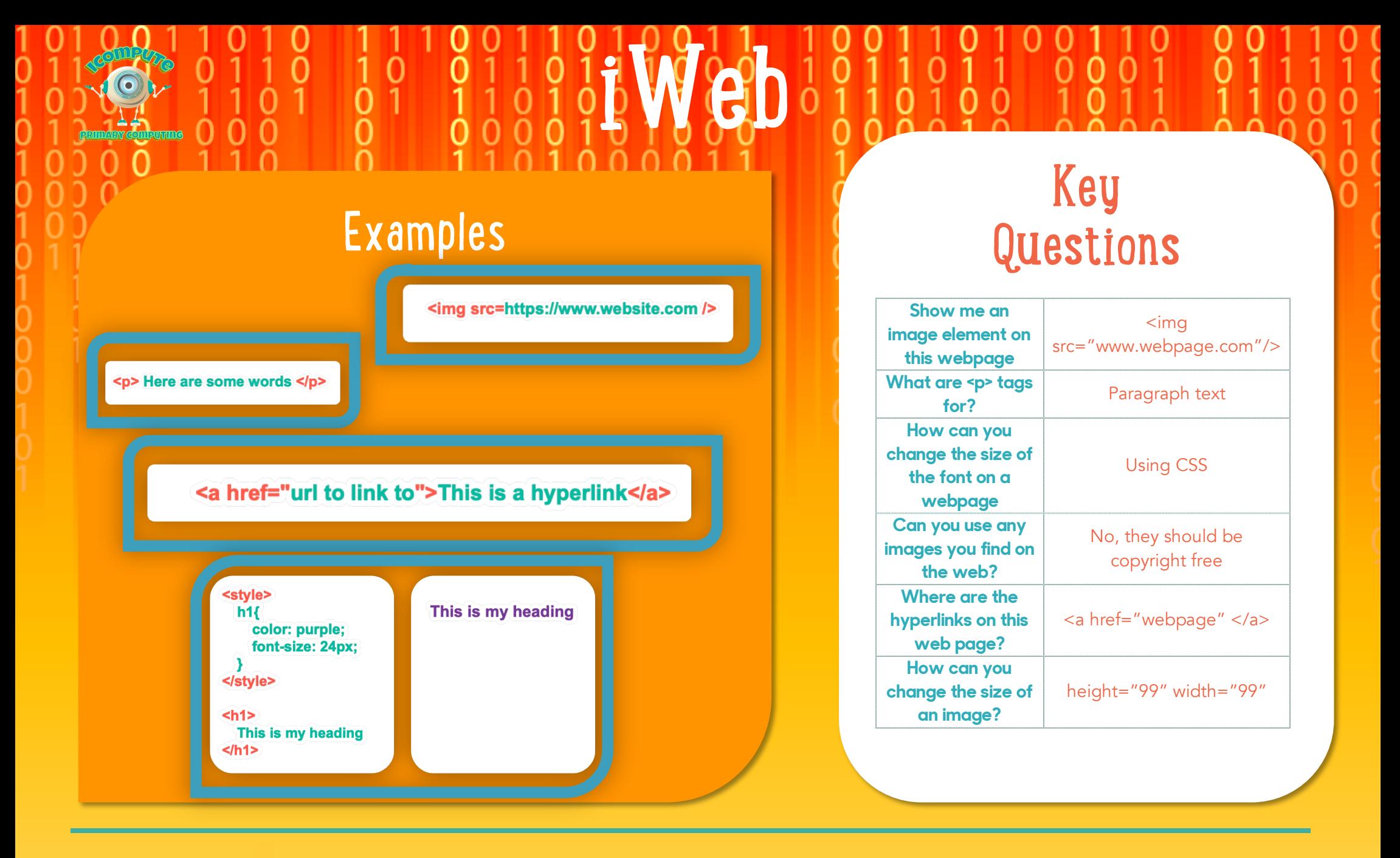

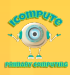